## 山市生态环;

主动公开

佛明环罚字 [2023] 12号

## 佛山市生态环境局 行政处罚决定书

佛山市旌智企业服务有限公司:

统一社会信用代码: 91440608MA4WE9UD1W

地址: 佛山市高明区荷城街道高明大道东 562 号二层第二卡商铺 法定代表人: 林楚娟

佛山市旌智企业服务有限公司环境违法一案, 经我局调查取 证, 现已审查终结。

一、环境违法事实和证据

2023年2月7日,佛山市生态环境局执法人员依法对佛山市 旌智企业服务有限公司由林 娟工程师编制的《佛山市鑫德立新 材料有限公司新建项目环境影响报告表》(以下简称《报告表》) 进行执法检查, 经查发现以下问题:

(一) 《报告表》中 P16 图 22-1 VOCs 平衡图中 VOCs 收集 效率为 80%, 与后文 67%前后不一致, 且水性油墨物料核算不平 衡, 污染源源强核算方法错误。

 $\mathbf 1$ 

(二)《报告表》P46表 4-19 中, 风险物质甲醇临界量为

500吨。根据《建设项目环境风险评价技术导则》(HJ169-2018) 附 录 B , 甲醇临界量应为10吨, 该问题导致风险物质数量与临界 量比值0计算错误,环境影响预测与评价方法错误。

(三)《报告表》中 P34-35 显示项目的废气监测按照《排 污许可证申请与核发技术规范涂料、油墨、颜料及类似产品制造》 (HJ 116-2020)和《排污单位自行监测技术指南总则》 (HJ819-2017) 要求执行, 且《报告表》中表 4-6 环境监测计划 一览表中废气(颗粒物、有机废气)监测频次为1次/年。但经 核实《排污许可证申请与核发技术规范涂料、油墨、颜料及类似 产品制造》(HJ 116-2020)中的自行监测管理要求应该为半年 一次, 监测频次不符合相关规定。

综上,该《报告表》污染源源强核算方法错误,环境影响预 测与评价方法错误, 监测频次不符合相关规定, 存在质量问题。

以上事实, 有我局 2023年2月7日制作的《佛山市生态环 境局现场检查笔录》、《佛山市生态环境局调查询问笔录》、《佛 山市鑫德立新材料有限公司新建项目环境影响报告表》、《佛山 市生态环境局关于佛山市鑫德立新材料有限公司新建项目环境 影响报告表的批复》(佛明环审〔2022〕70号)、《责令改正违 法行为决定书》(佛明环违改字〔2023〕13号)和《送达回证》 等证据为证。

我局于 2023 年 4 月 12 日告知你公司违法事实、处罚依据和 拟作出的处罚决定,并告知你公司有权进行陈述、申辩。你公司

 $\overline{2}$ 

逾期未向我局提出陈述申辩。

以上事实,有我局 2023年4月11日的《行政处罚事先告知 书》(佛明环罚告字〔2023〕10号)、送达材料等证据为证。

## 二、行政处罚的依据、种类

你公司的上述行为违反了《中华人民共和国环境影响评价 法》第十九条第二款"编制建设项目环境影响报告书、环境影响 报告表应当遵守国家有关环境影响评价标准、技术规范等规定" 和《建设项目环境影响报告书(表)编制监督管理办法》第八条 "编制单位和编制人员应当坚持公正、科学、诚信的原则, 遵守 有关环境影响评价法律法规、标准和技术规范等规定,确保环境 影响报告书(表)内容真实、客观、全面和规范"的规定。

一新盖了

依据《建设项目环境影响报告书(表)编制监督管理办法》 第二十六条第一款"在监督检查过程中发现环境影响报告书(表) 不符合有关环境影响评价法律法规、标准和技术规范等规定、存 在下列质量问题之一的,由市级以上生态环境主管部门对建设单 位、技术单位和编制人员给予通报批评: …… (五) 污染源源强 核算内容不全, 核算方法或者结果错误的; (六)环境质量现状 数据来源、监测因子、监测频次或者布点等不符合相关规定,或 者所引用数据无效的; …… (九) 环境影响预测与评价方法或者 结果错误, 或者相关环境要素、环境风险预测与评价内容不全 的;……"、第三十一条第一款"市级以上生态环境主管部门应 当将编制单位和编制人员作为环境影响评价信用管理对象(以下

 $\overline{3}$ 

简称信用管理对象)纳入信用管理;在环境影响报告书(表)编 制行为监督检查过程中,发现信用管理对象存在失信行为的,应 当实施失信记分"、第三十二条第九项"信用管理对象的失信行 为句括下列情形: ... ... (九) 因环境影响报告书 (表) 存在本办 法第二十六条第一款所列问题受到通报批评的"、第三十三条第 六款"因环境影响报告书(表)存在本办法第二十六条、第二十 七条所列问题, 生态环境主管部门对信用管理对象作出处理处罚 决定的,实施失信记分的告知、决定程序应当与处理处罚相关程 序同步进行,并可合并作出处理处罚决定和失信行为记分决定" 和《建设项目环境影响报告书(表)编制单位和编制人员失信行 为记分办法(试行)》第十条"编制单位和编制人员因环境影响 报告书(表)存在《监督管理办法》第二十六条第一款所列问题 受到通报批评的,对编制单位和编制人员分别失信记分5分"的 规定, 我局对你公司作出如下决定:

通报批评,失信记分5分。

三、申请行政复议或者提起行政诉讼的涂径和期限

你公司如不服本处罚决定,可以在接到处罚决定书之日起六 十日内向佛山市人民政府提出行政复议申请, 受理地址: 佛山市 禅城区汾江中路211号市公共法律服务中心 (市司法局一楼南 侧), 也可以在接到处罚决定书之日起, 六个月内直接向佛山市 顺德区人民法院提起行政诉讼。

谕期不申请行政复议,也不向人民法院提起行政诉讼,又不

 $\overline{4}$ 

履行本处罚决定的,我局将依法申请人民法院强制执行。

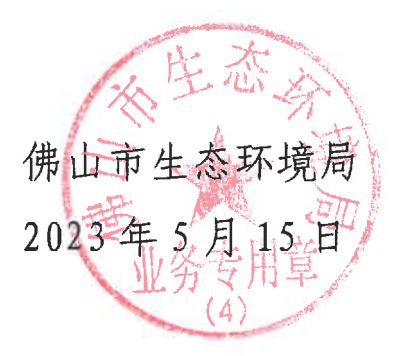

一座三